# INF 102 CONCEPTS OF PROG. LANGS *ADVERSITY*

Instructors: James Jones Copyright © Instructors.

# Approaches to failure

- $\Box$  Let it fail
	- Good in development: understand failure mode
- $\Box$  Defend against the possible and the impossible
	- **□ Good in production. Detect and...** 
		- Correct?
		- **n** Ignore?
		- Report?
		- **n** Pass up?
		- Stop?
- □ Prevent
	- **<u><b>u**</u> Ideal(ist)

## **Obliviousness**

- $\square$  Failure is an option!
	- Especially when you learn from it to avoid it in the future
- □ Obliviousness exposes problems
	- **□** Better than hiding them
	- **□** Shows you failure conditions you might not have considered
- $\Box$  Fix as you go, during development
- $\square$  Avoid in production

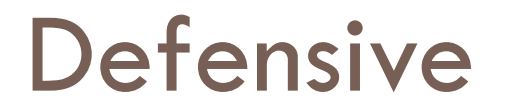

□ Detect every possible failure

□ Paranoid: detect unlikely failures too

## Reaction to failures

- $\Box$  Detect and correct (constructivist)
- □ Detect and ignore (lazy)
- □ Detect and report (tantrum)
- $\square$  Detect and pass up the stack (passive-aggressive)

 $\Box$  Recover vs. Stop immediately

#### Overreaction is bad

```
Integer one = 1;
Integer two = one + one;
if (two > one) {
    ...do stuff...
}
```
#### Overreaction is bad

```
public class Person {
   private String name = null;
    public void setName(String name) { this.name = name; }
   public String getName() { return name; }
}
public Person newPerson(String name) {
    Person person = new Person();
    if (name != null) {
        person.setName(name);
    }
    return person;
}
```
#### Lazyness is bad

```
void addFriendToList(List<Friend> friends, Friend newFriend) {
    if (friends != null && newFriend != null) {
        friends.add(newFriend);
    } 
}
                                            bad
```

```
void addFriendToList(List<Friend> friends, Friend newFriend) {
   friends.add(newFriend);
} better
```

```
void addFriendToList(List<Friend> friends, Friend newFriend) {
    if (friends != null && newFriend != null) {
        friends.add(newFriend);
    }
    else throw new Exception("...");
}
                                           better
```
#### Lazyness is bad

```
public List<Friend> findFavoriteFriends(Person person) {
    List<Friend> favoriteFriends = new ArrayList<Friend>();
```

```
if (person != null) {
    List<Friend> friends = person.getFriends();
    if (friends != null) {
        for (Friend friend : friends) {
            if (friend != null) {
                if (friend.isFavorite()) {
                    favoriteFriends.add(friend);
                 }
            }
        }
    }
}
                                          bad
```
return favoriteFriends;

}

Spectrum of reactions

 $\Box$  Recover: do you have a good guess for reasonable state?

□ Report & proceed

□ Pass up

 $\Box$  Fail fast: avoid corruptions by stopping immediately after a failure occurs

# Recover (i.e., constructionist style)

```
public class Person {
    private String name = "Unknown User";
    public void setName(String name) { this.name = name; }
   public String getName() { return name; }
}
public Person(String name) {
    if (name != null) {
       person.setName(name);
    }
    // otherwise, use default
    return person;
}
```
#### Report & Proceed (constructionist++)

```
public class Person {
    private String name = "Unknown User";
    public void setName(String name) { this.name = name; }
    public String getName() { return name; }
}
public Person(String name) {
    if (name == null) {
       log.Warn("Person constructor given null name arg");
    }
    person.setName(name);
    // otherwise, use default
    return person;
}
```
## Pass up (passive aggressive style)

```
public class Person {
   private String name = "Unknown User";
   public void setName(String name) { this.name = name; }
   public String getName() { return name; }
}
public Person(String name) {
    if (name == null) {
       raise new Exception("null name");
    }
   person.setName(name);
    // otherwise, use default
    return person;
```
}

# Fail fast (i.e., tantrum style)

```
public class Person {
    private String name = "Unknown User";
    public void setName(String name) { this.name = name; }
    public String getName() { return name; }
}
public Person(String name) {
    if (name == null) {
      log.Warn("Person constructor given null name arg");
       System.exit(1);
    }
    person.setName(name);
    // otherwise, use default
    return person;
}
```
## Preventing failures

- □ Before the program runs:
	- **□ Quarantine vulnerable code**
	- **E** Type checking (next lecture)
	- **□** Test (won't be covered in this course take INF115)

## Vulnerable code

- $\square$  Anything that deals with IO
	- **<u>n</u>** From users
	- $\blacksquare$  From network
	- **<u>n</u>** From database

# xkcd: "Exploits of a Mom"

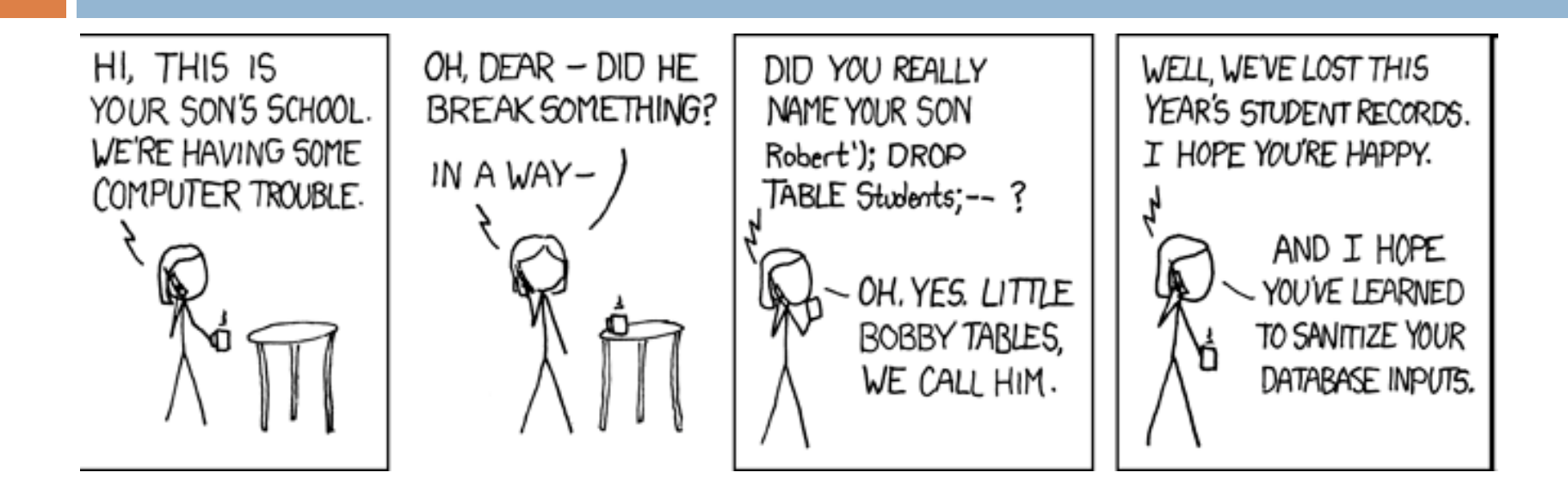

http://xkcd.com/327/

# SQL Injection Attacks

"**SQL injection** is a security vulnerability that occurs in the database layer of an application. Its source is the incorrect escaping of dynamically-generated string literals embedded in SQL statements. " (Wikipedia)

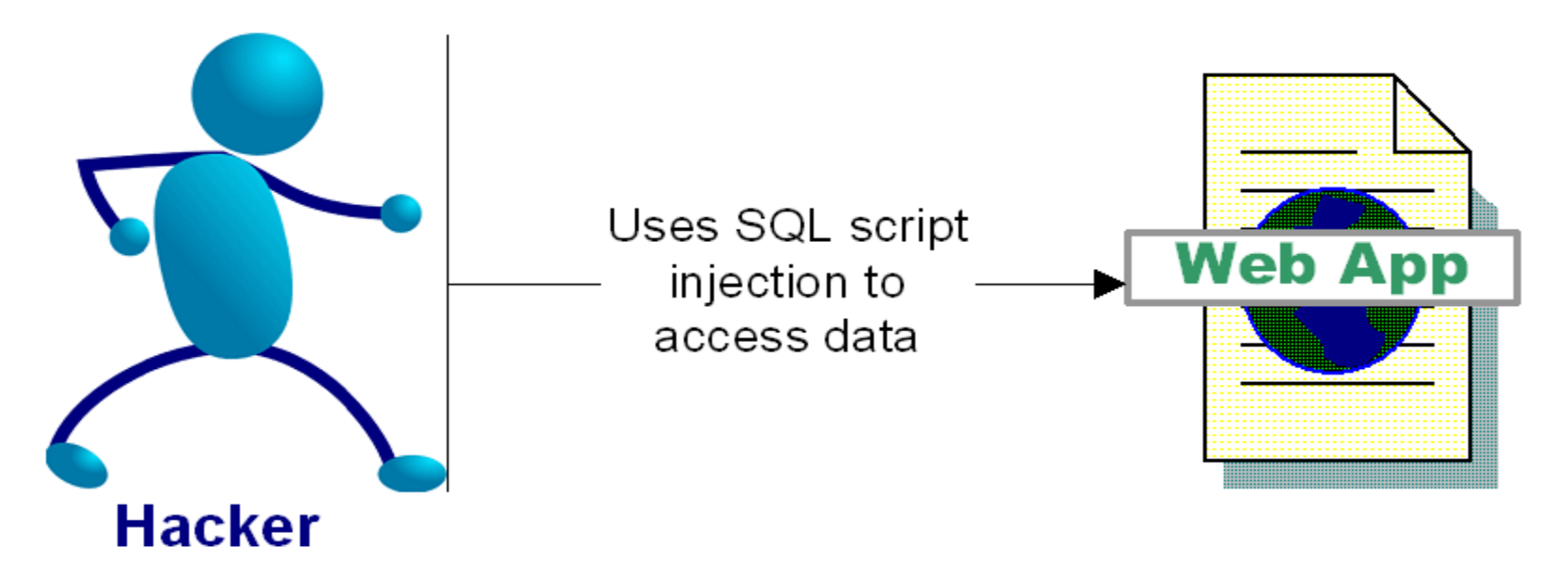

# Impact of SQL Injection - Dangerous

- $\Box$  At best: you can leak information
- $\Box$  Depending on your configuration, a hacker can
	- **□** Delete, alter or create data
	- **□** Grant direct access to the hacker
	- **□** Escalate privileges and even take over the OS

# SQL Injection Attacks

#### $\Box$  Login Example Attack

¤ Text in blue is your SQL code, Text in orange is the hacker input, black text is your application code

**<u><b>a**</u> Login: | extending the late of the Password:

- □ Dynamically Build SQL String performing authentication:
	- ¤ "SELECT \* FROM users WHERE login = '" + userName + "' and password=  $\mathbf{w}$  + password + "";
- ¨ Hacker logs in as: **' or '' = ''; --**

¤ SELECT \* FROM users WHERE login = '**' or '' = ''; --**' and password=''

# More Dangerous SQL Injection **Attacks**

- Hacker creates a Windows Account:
	- ¤ SELECT \* FROM users WHERE login = '**'; exec master..xp\_cmdshell 'net users username password /add';--**' and password= "
- And then adds himself as an administrator:
	- ¤ SELECT \* FROM users WHERE login = '**'; exec master..xp\_cmdshell 'net localgroup Administrators username /add';--**' and password= "
- SQL Injection examples are outlined in:
	- ¤ **[http://www.spidynamics.com/papers/SQLInjectionWhitePaper.pdf](http://www.uci.edu/getdata.jsp?ssn=333224444&ucinetid=johnsmith&password=blah)**
	- ¤ **[http://www.unixwiz.net/techtips/sql-injection.html](http://apps.adcom.uci.edu/expresso/sams/Login.do?state=processLogin)**

# Preventing SQL injection

□ Use Prepared Statements (aka Parameterized Queries)

```
¤ PreparedStatement stmt = conn.createStatement("INSERT INTO 
  students VALUES('" + user + "')"); 
  stmt.execute();
                                         bad
```
vs

¤ PreparedStatement stmt = conn.prepareStatement("INSERT INTO student VALUES(?)"); stmt.setString(1, user); stmt.execute(); better

Consider if user is "Robert'); DROP TABLE students; --"

□ Validate input

- **□** Strong typing
	- **n** If the id parameter is a number, try parsing it into an integer
- **□** Business logic validation

 $\square$  Escape questionable characters (ticks, --, semi-colon, brackets, etc.)

# More than SQL

- "Injection Flaw" is a blanket term
- SQL Injection is most prevalent
- Other forms:
	- **□** XPath Injection
	- **E** Command Injection
	- **□ LDAP (Lightweight Directory Access Protocol) Injection**
	- DOM (Document Object Model) Injection
	- JSON (Javascript Object Notation) Injection
	- ¤ Log Spoofing
	- **□** On and on and on...

# IO Monad

- $\Box$  A explicit reminder that you can't trust IO
- □ "Promote" IO-bound functions to higher-order
	- They don't run until you make an effort